## **STEP 1: Requesting a Guest ID**

## [Guest Account System \(rochester.edu\)](https://myidentity.rochester.edu/guest/LoginServlet)

## <https://myidentity.rochester.edu/guest/LoginServlet>

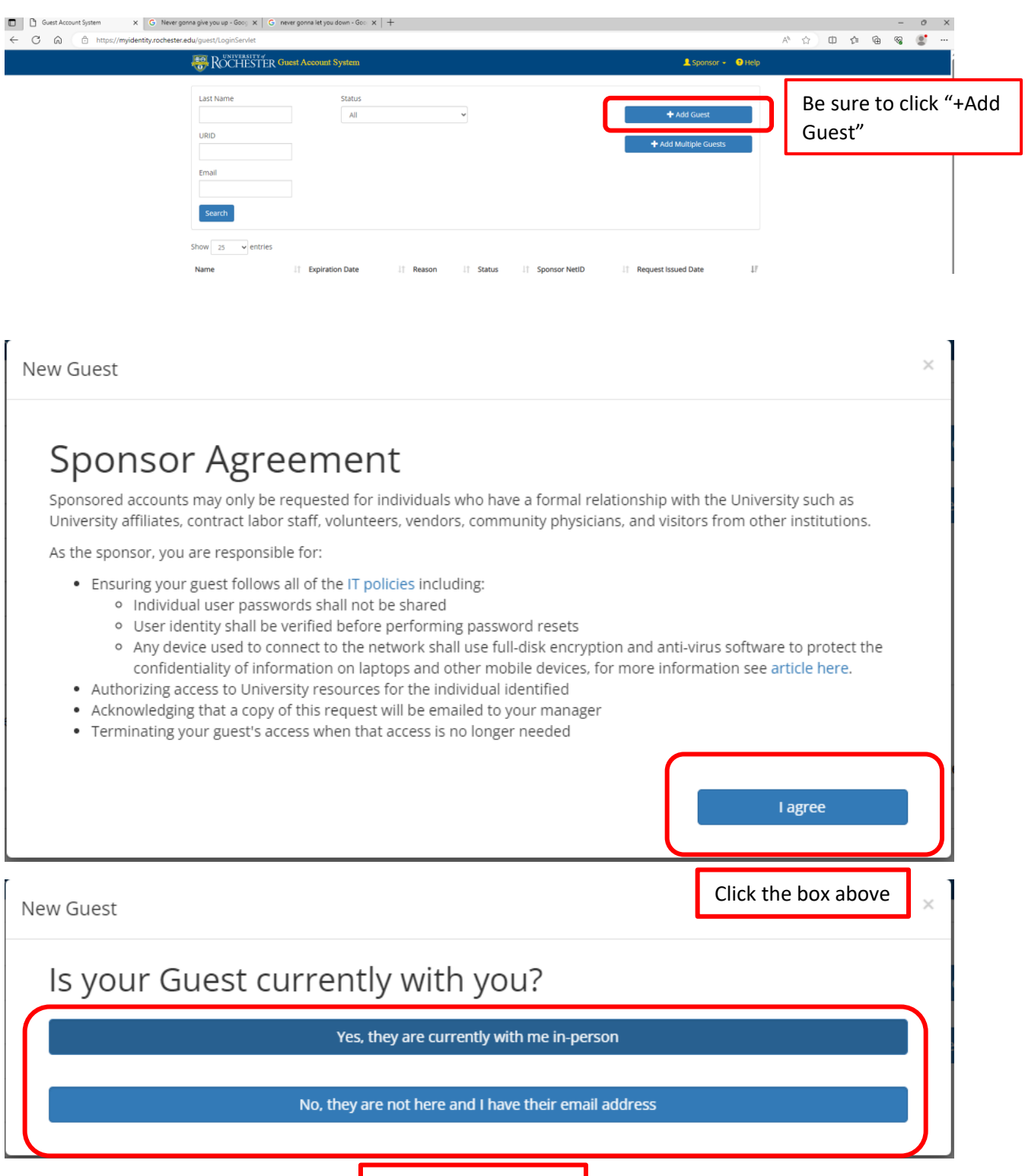

Please select the correct option

New Guest

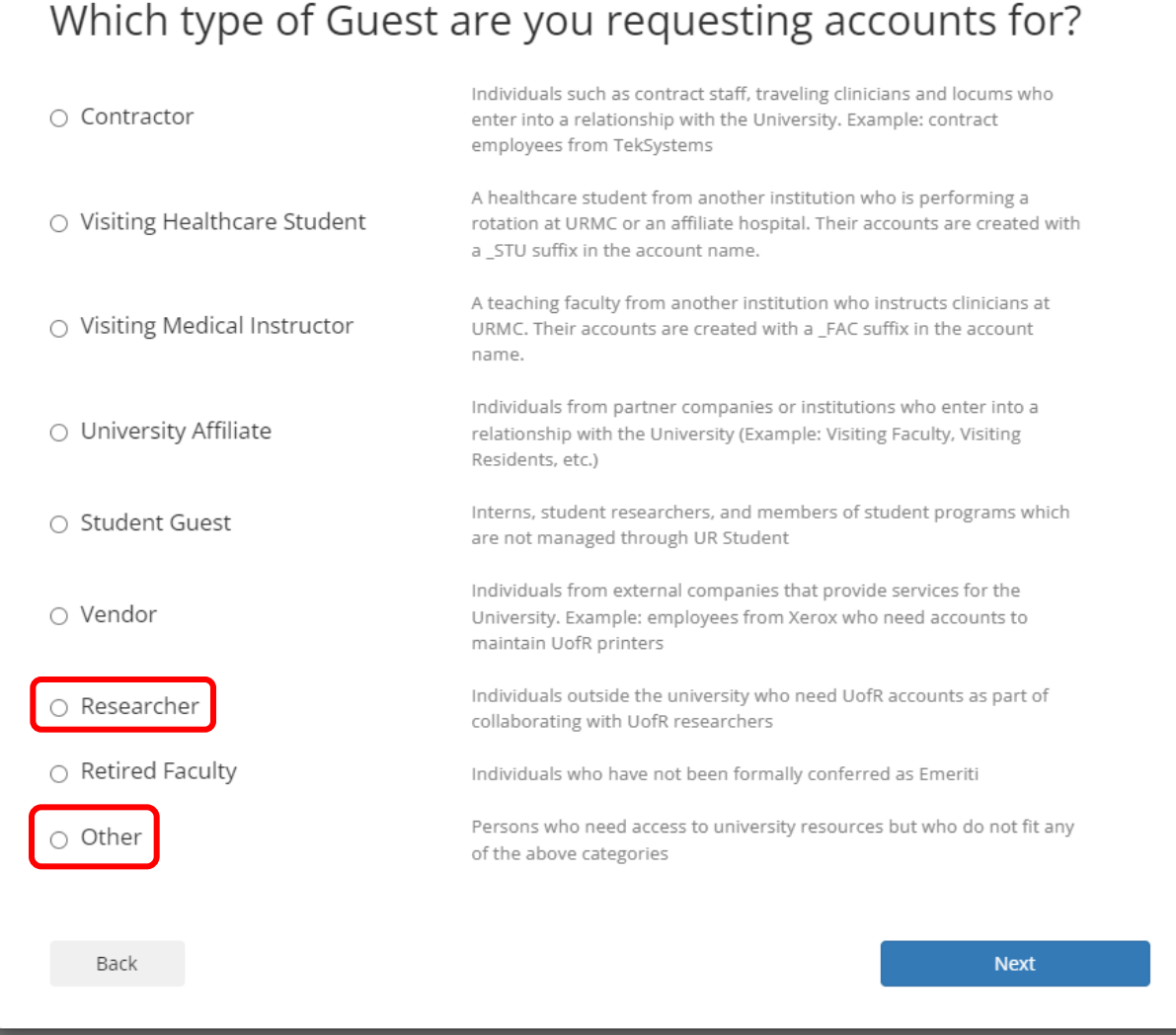

New Guest

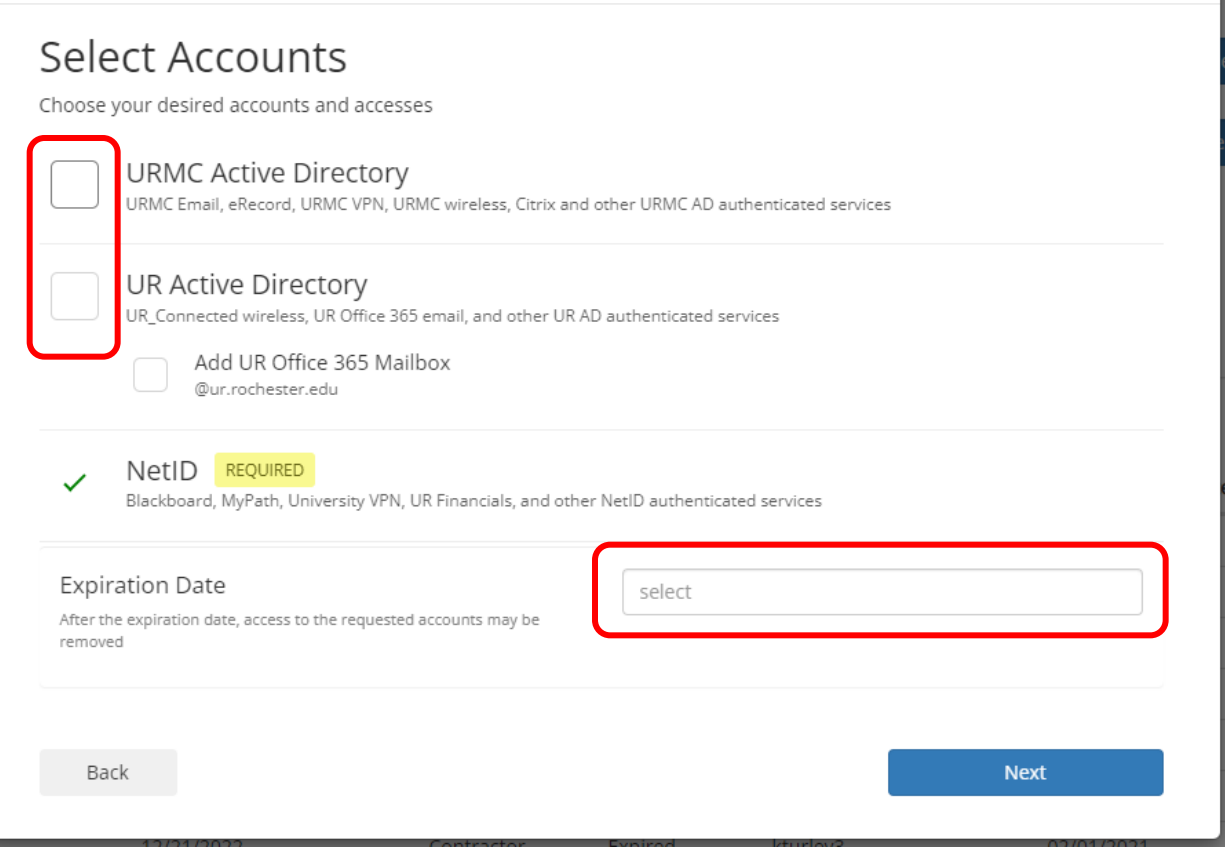

 $\times$ 

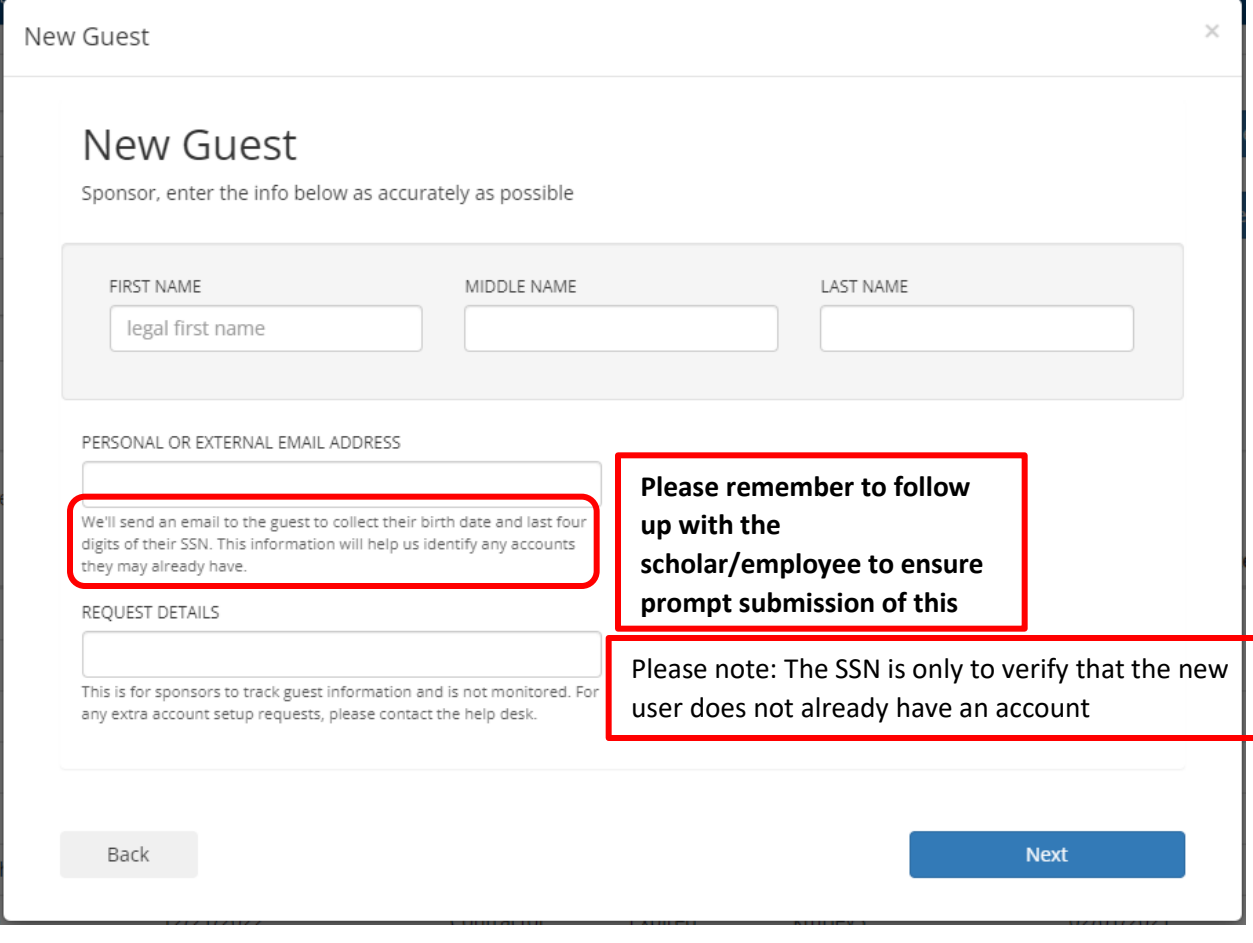

## **Expect to have a result within 24 hours.**